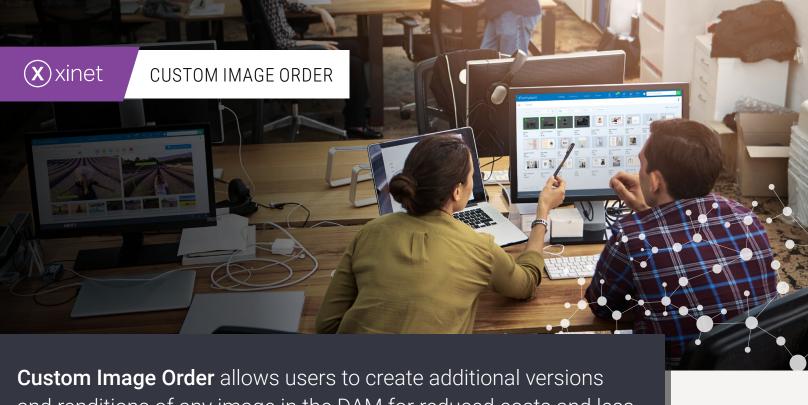

**Custom Image Order** allows users to create additional versions and renditions of any image in the DAM for reduced costs and less demand on your skilled resources.

Rendering additional versions and renditions of any image saves both time and resources for your team. This feature is a straight-forward and easy-to-use tool that requires no background in image editing. The result is channel ready content anyone can generate in minutes - for a fraction of the cost and time it typically takes to complete these projects.

## Render new channel graphics directly within the DAM:

#### L Repurpose Images Quickly and Efficiently

Use existing assets to create new files directly in the DAM. Crop, +/- resolution, switch color modes or change file types in seconds in your web browser without the need for client-side software or additional licenses.

#### Convert multiple assets

Batch convert multiple assets simultaneously and download all of the rendered assets as a single file.

### Protect existing assets from over-write

One-click renditions using custom image order automatically create a copy of the original file and download it to the user's desktop leaving the original asset untouched and intact.

### 

Create, share and repurpose assets stored locally or remotely across your network of teams and offices.

# **\***northplains

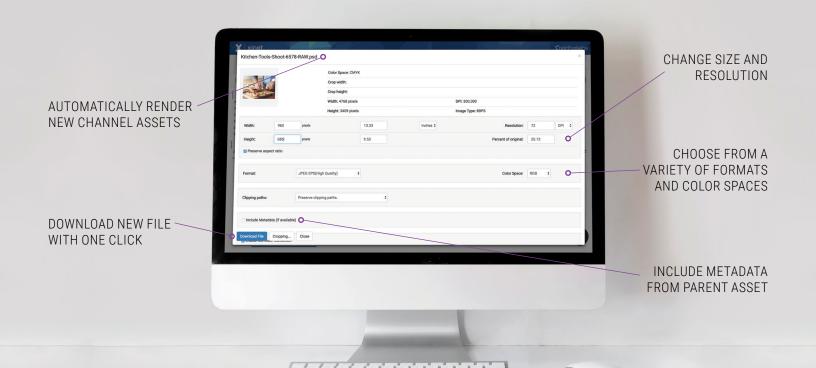

## **X** xinet

## CUSTOM IMAGE ORDER FEATURES

- > Modify image width and height
- > Downsize image resolution
- > Crop/Scale images
- > Create new assets in alternate file formats (GIF, BMP, JPEG, PNG, TIFF or EPS)
- > Choose from a variety of image quality settings

- > Convert using ICC color correction
- > Switch between CMYK, RGB, LAB, greyscale color spaces etc.
- > Apply unsharp mask
- > Remove clipping paths/masks
- > Batch convert multiple images

Work better, smarter and faster with Northplains. For more information visit www.northplains.com

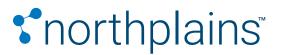

www.northplains.com success@northplains.com +1 (888) 238 7688

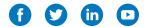

Northplains, XINET and their logos are trademarks of Aclate, Inc.